#### <span id="page-0-0"></span>Model exploration via conditional visualisation

Catherine Hurley Maynooth University Ireland joint with Mark O' Connell, Katarina Domijan

May 17 2018

Catherine Hurley Maynooth University Ireland Model exploration via conditional visualisation May 17 2018 1/36

## Model exploration– why?

- See model in action, students and analysts
- Understanding black box behaviour
- **•** Exploring lack of fit
- **•** Compare fits
- Build better models

## Conditional model visualisation, beyond 3d?

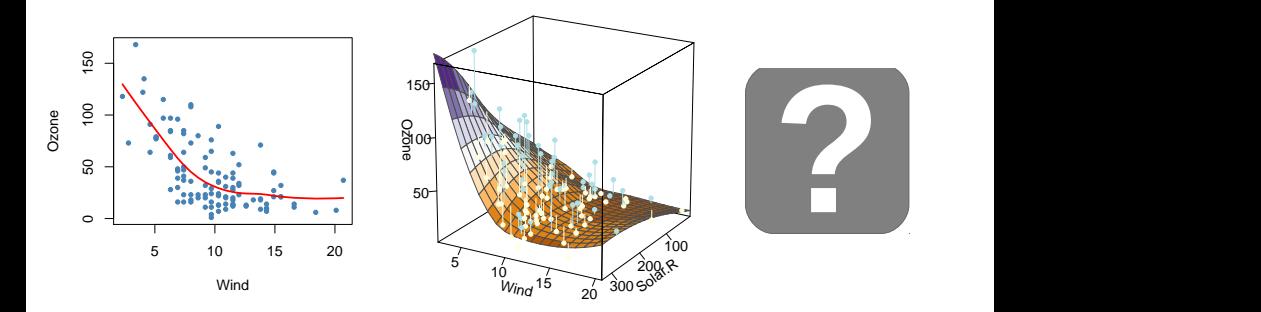

#### Our approach: reduce dimensionality by conditioning

## Outline

- Introductory example: Air quality data
- Condvis shiny app
- Example: Salary data
- Condtour: Animated tours of predictor space
- Case study: Glaucoma data

#### Introductory example: Air quality data

f2 <- **loess**(Ozone**~**Solar.R**+**Wind, data=airquality)

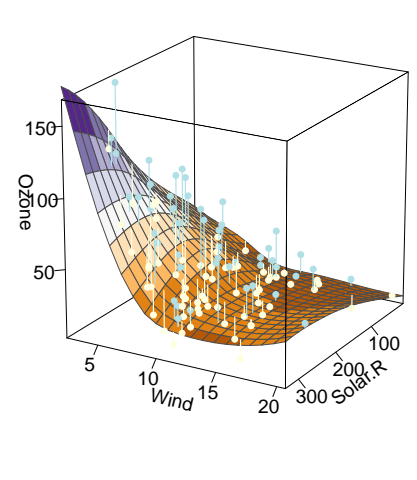

0 50 100 150

**loess**

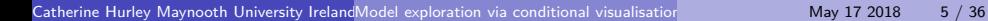

#### Ozone v Wind, condition on Solar. $R = 300$

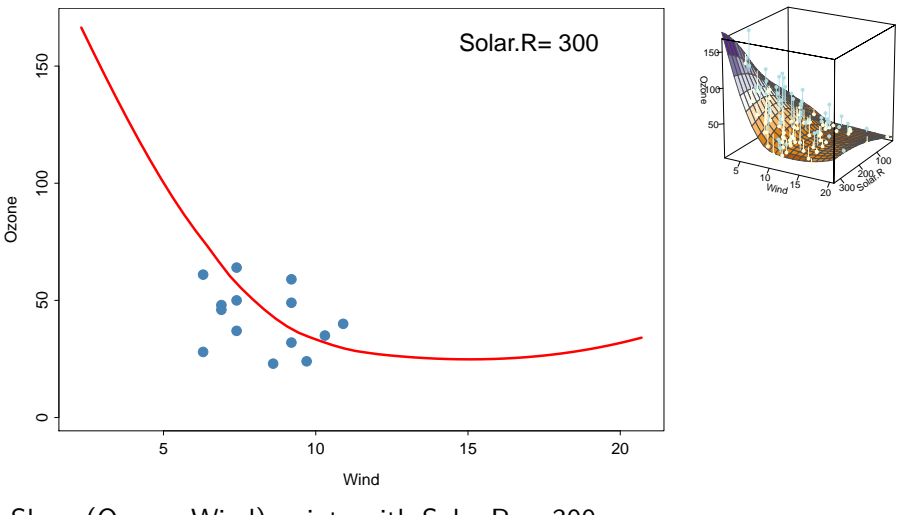

### Ozone v Wind, condition on Solar. $R = 300$

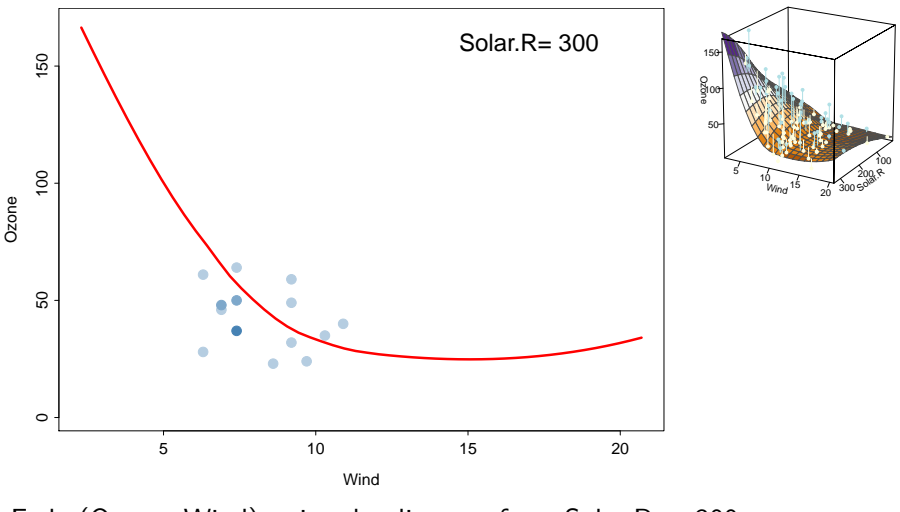

Fade (Ozone, Wind) points by distance from Solar.R  $\approx$  300

## Ozone v Wind, condition on Solar.R animation

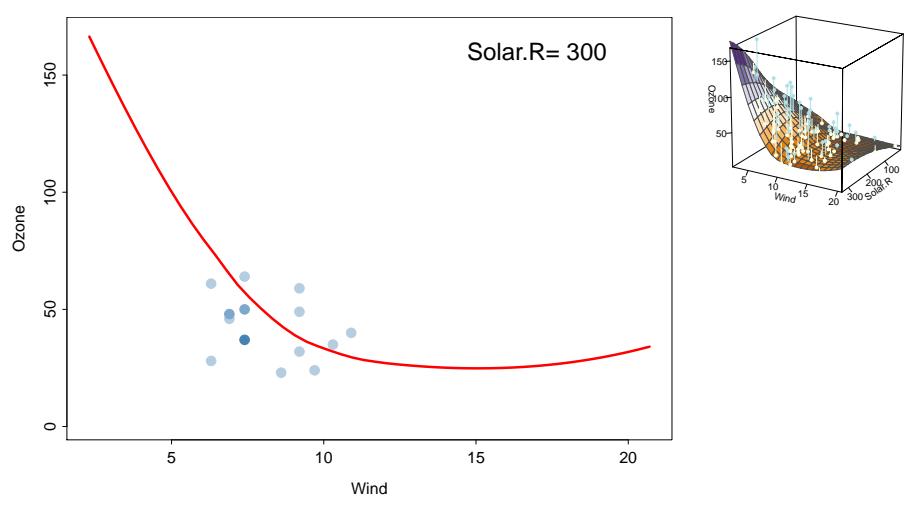

Fade (Ozone, Wind) points by distance from selected Solar.R value

## Condvis setup

- $\bullet$  response  $y$
- $\bullet$  fit  $f$
- p predictors, say  $x_1, x_2, x_3, x_4$
- $\bullet$  one (or two) section predictors, say  $x_1$
- remainder are conditioning predictors, here  $x_2$ ,  $x_3$ ,  $x_4$

## Condvis setup

- $\bullet$  response  $\gamma$
- $\bullet$  fit f
- p predictors, say  $x_1, x_2, x_3, x_4$
- $\bullet$  one (or two) section predictors, say  $x_1$
- **•** remainder are conditioning predictors, here x<sub>2</sub>, x<sub>3</sub>, x<sub>4</sub>
- set  $x_2 = u_2, x_3 = u_3, x_4 = u_4$
- let  $x_1^r$  be a sequence covering range of  $x_1$
- plot  $f(x_1^r, u_2, u_3, u_4)$  versus  $x_1^r$
- superimpose points  $(y, x_1)$  whose  $(x_2, x_3, x_4)$  values are near  $(u_2, u_3, u_4)$

## Condvis setup

- $\bullet$  response  $y$
- $\bullet$  fit f
- p predictors, say  $x_1, x_2, x_3, x_4$
- $\bullet$  one (or two) section predictors, say  $x_1$
- **•** remainder are conditioning predictors, here x<sub>2</sub>, x<sub>3</sub>, x<sub>4</sub>
- $\bullet$  set  $x_2 = u_2, x_3 = u_3, x_4 = u_4$
- let  $x_1^r$  be a sequence covering range of  $x_1$
- plot  $f(x_1^r, u_2, u_3, u_4)$  versus  $x_1^r$
- superimpose points  $(y, x_1)$  whose  $(x_2, x_3, x_4)$  values are near  $(u_2, u_3, u_4)$

#### • modify  $(u_2, u_3, u_4)$  and watch plot change

# Condvis shiny app

f3 <- **loess**(Ozone**~**Solar.R**+**Wind**+** Temp, data=airquality) **condvis**(ozone, f3, sectionvar="Wind")

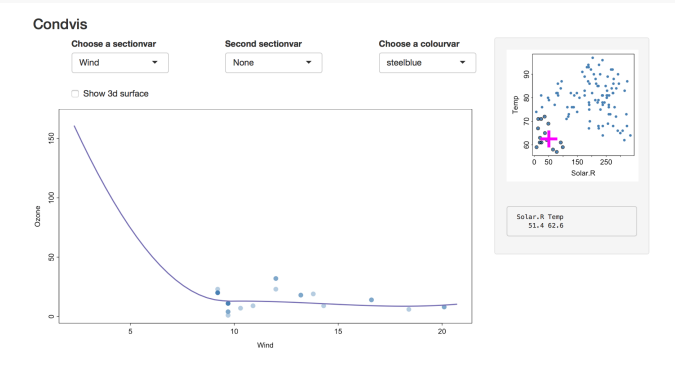

- Main panel shows a plot of fit on the section, with superimposed points
- Right hand panel shows plots of conditioning predictors
- User interacts with conditioning predictors to change their values
- Plot of fit on the section changes to reflect the new condition

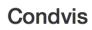

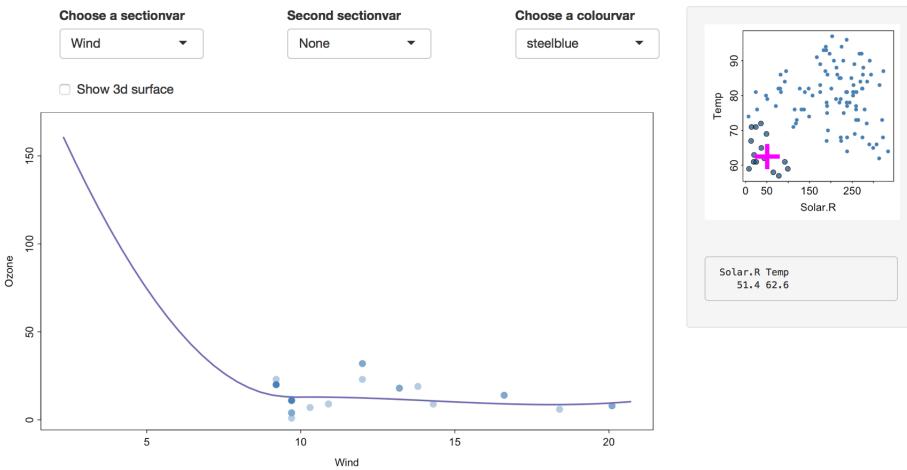

- Fitted relationship between Ozone and Wind depends on values of Solar.R and Temp
- Some regions have little or no data
- **•** Extrapolation

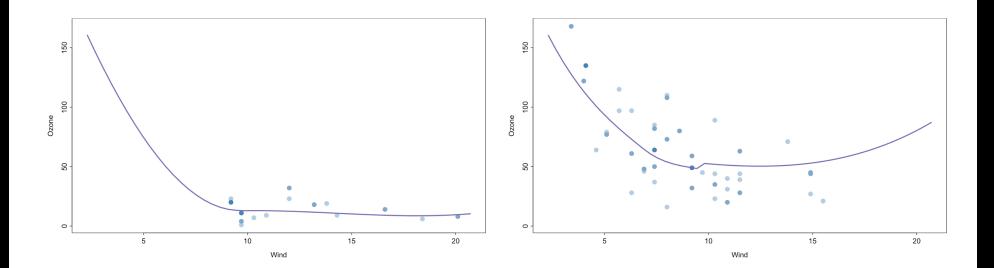

#### Make Solar.R a sectionvar

#### **Condvis**

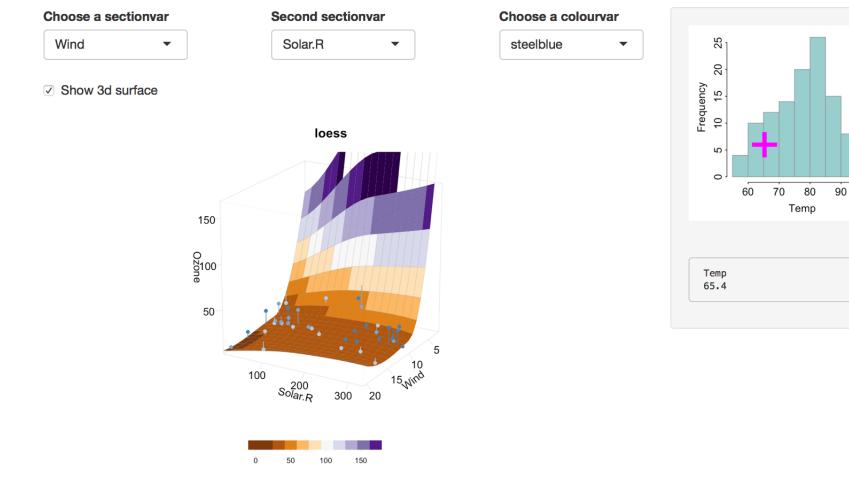

 $100$ 

Make Solar.R a sectionvar

- The fitted relationship between Ozone and (Wind, Solar.R) depends on Temp
- Some regions have little or no data
- **•** Extrapolation

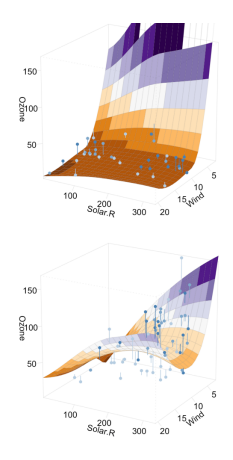

# Choosing conditions

- Shows 1d or 2d displays of many condition vars
- Pair predictors with dependence: goal is to avoid selecting empty sections
- Or, use PCP of condition vars, to condition on observations

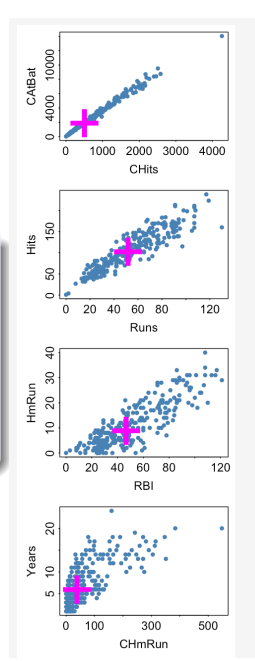

#### **Distances**

condition values:  $u$ , observation:  $x_i$ 

$$
d_i = d(u, x_i) = d_n(u, x_i) + \lambda M_f(u, x_i)
$$

- $\bullet$  d<sub>n</sub> is the distance between numerical predictors
- $\bullet$   $M_f$  counts the number of mismatches between factors *λ* ≥ 0
- Plot points with  $d_i \leq \sigma$  (threshold)

$$
w_i = \max(0, 1 - d_i/\sigma)
$$

#### • Fade point colour proportional to  $w_i$

Catherine Hurley Maynooth University Ireland Model exploration via conditional visualisation May 17 2018 16 / 36

#### **Distances**

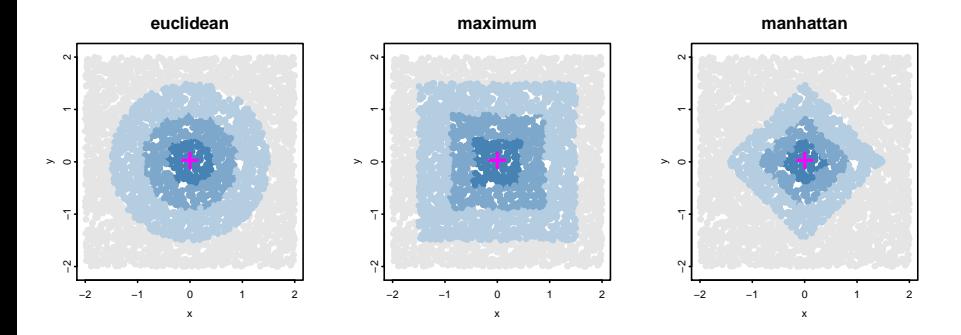

• Choices for  $d_n$ • Threshold  $= 1.5$ 

#### Showing sections

- Section plot types, nn, nf, nnn, nnf etc
- **Confidence intervals**
- **•** Surfaces
- **•** Multiple fits

#### Example: Salary data fit1 <- **lm**(**log**(salary) **~** gender**+poly**(pexp,3)**+** time**+**educ , data=sal) **condvis**(sal, fit1, sectionvars=**c**("pexp","gender"))

Chicago bank discrimination data, 1979

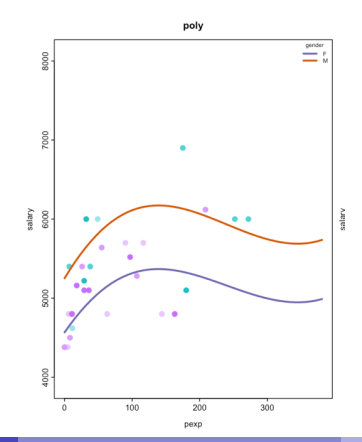

Catherine Hurley Maynooth University Ireland Model exploration via conditional visualisation May 17 2018 19 / 36

## Not to be confused with: partial residual plot

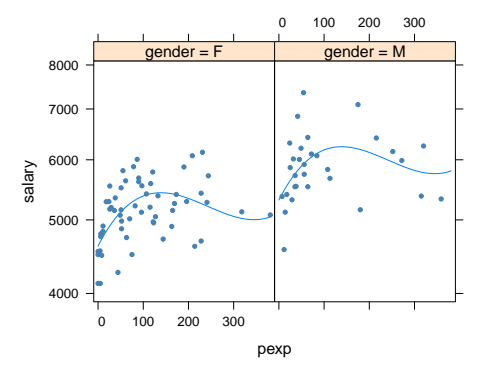

- Produced by effects package (Fox, Weisberg)
- Averages over educ and time
- Requires linear predictors

## Example: Salary data, multiple fits

- ns uses a spline term for pexp
- svm is a support vector machine

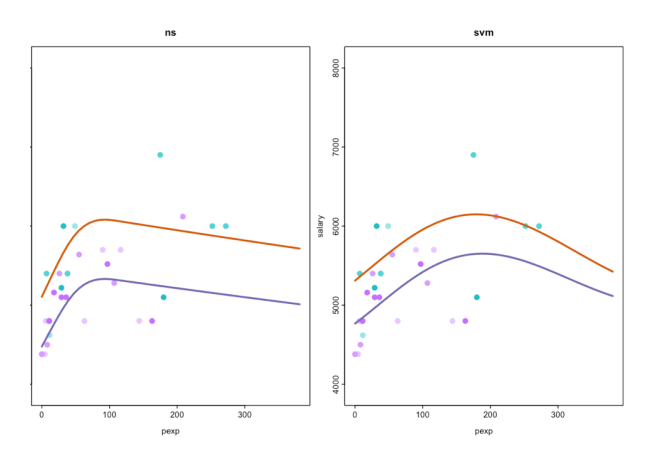

# Comparing fits, ns and svm

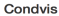

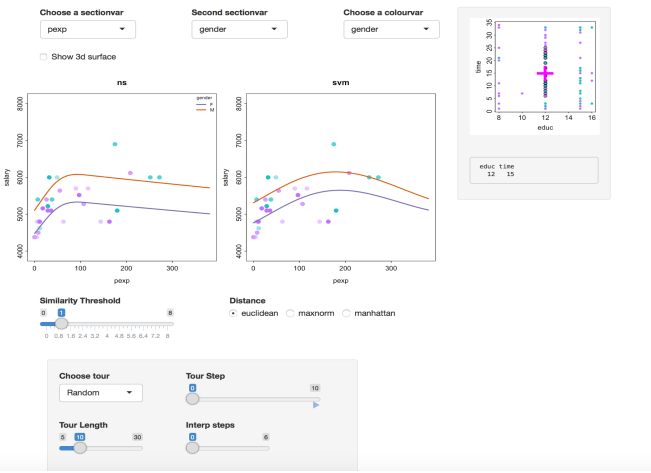

 $\bullet$  M/F difference less with svm

• svm poor for low pexp

## **Challenges**

Large p

- Use variable importance measures to select predictor subset for visualisation
- About 10 conditioning predictors is max for app
- Other predictors are fixed
- Pair predictors that are dependent
- **•** Empty sections
- Use pre-calculated tours to visit conditioning space
	- $\blacktriangleright$  Choose random sections
	- $\triangleright$  Use kmeans or similar and visit cluster centroids
	- $\triangleright$  Visit sections that have large residuals
	- $\triangleright$  Or, big disparities amoung fits

#### **Challenges**

Large n

- Use subset or binning in condition plots, for speed
- Examples up to  $n = 50K$

#### Tour of kmeans centroids

• Artifical data:  $y = sin(x_1) + x_2 + x_3$ 

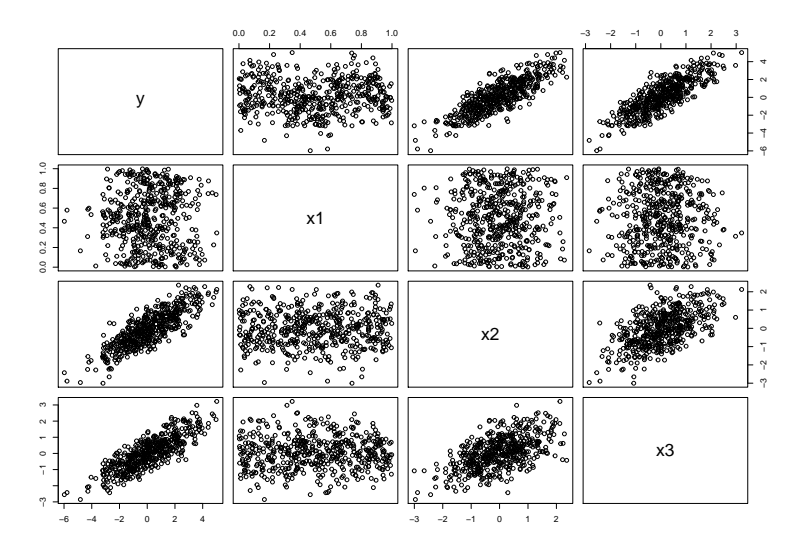

## **Trellis**

• Visualise dependence of y on  $x1$ , conditional on  $x2$  and  $x3$ 

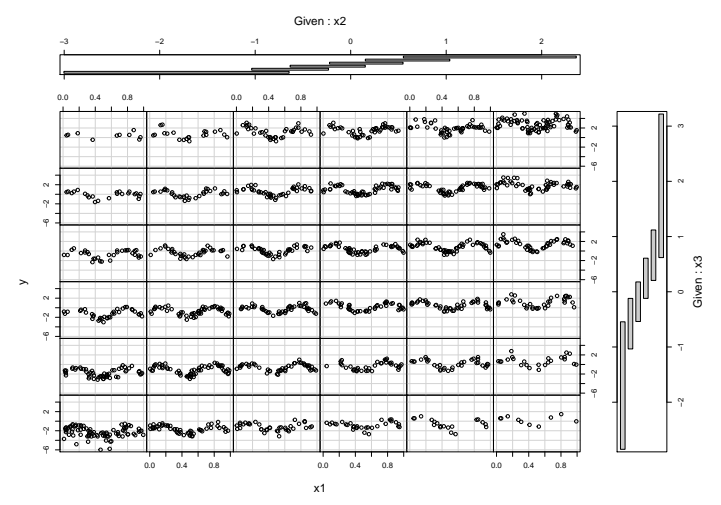

- $\bullet$  Sinusoidal pattern for y vs  $\times 1$
- some intervals are large, with few points

Catherine Hurley Maynooth University Ireland Model exploration via conditional visualisation May 17 2018 26 / 36

#### Kmeans of x2, x3

12 centres, ordered to form a path

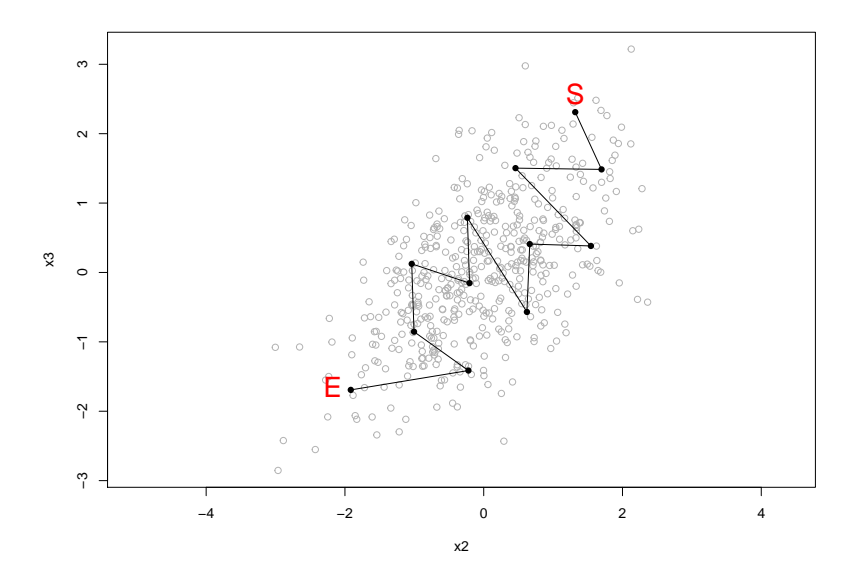

#### Condition on kmeans path

- pathlength is 34, 12 centres, plus two interpolated points
- **o** fit is svm

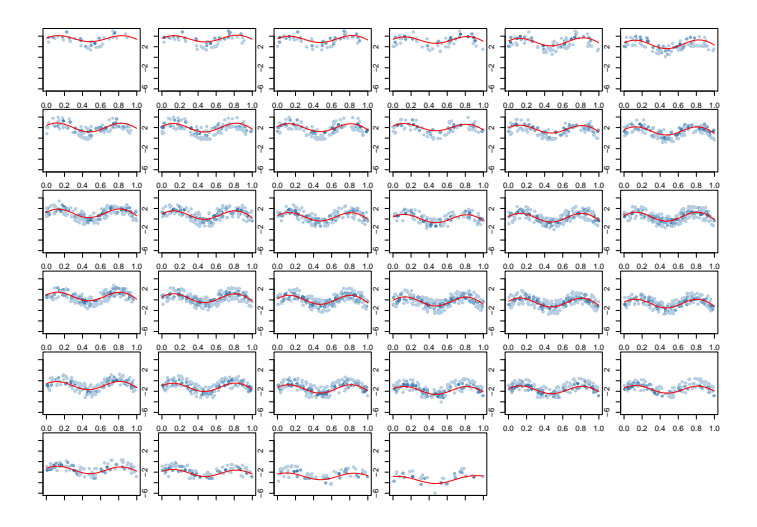

#### Condition on kmeans path

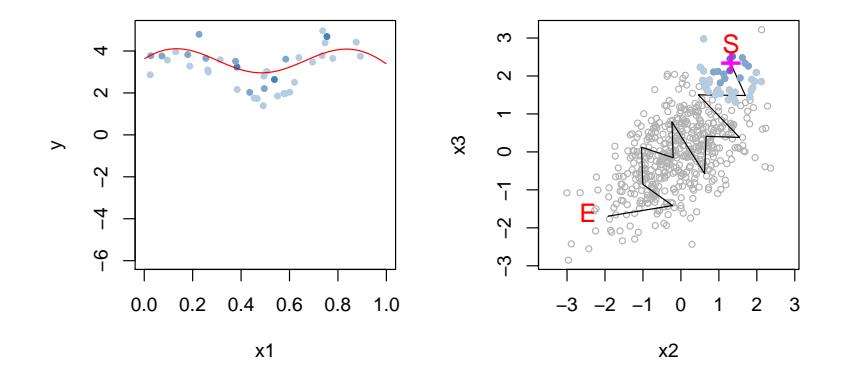

# Tour diagnostics

0.06

0.02

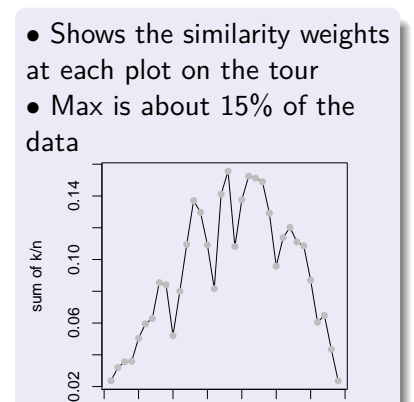

0 5 10 15 20 25 30 35

Path index

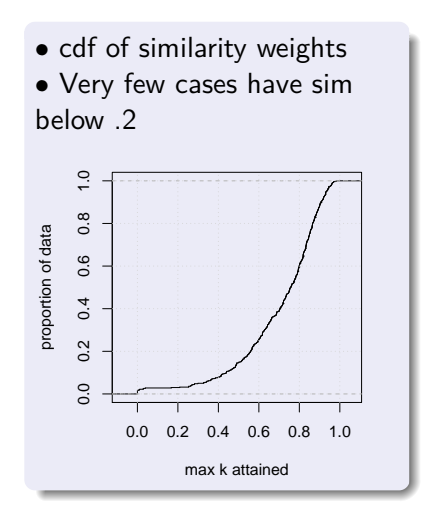

## Glaucoma data

PLOS study: machine learning models for glaucoma diagnosis

- 399 training and 100 test cases
- 60% of both have glaucoma
- response is glaucoma  $Y/N$  (based on optic disc and vis. field)
- predictors
	- $\blacktriangleright$  age
	- $\blacktriangleright$  IOP: ocularpressure
	- $\triangleright$  MD: vis. field measure
	- $\blacktriangleright$  PSD: vis. field measure
	- $\blacktriangleright$  GHT: vis. field measure
	- **E** cornea: cornea thickness
	- $\triangleright$  RNFL4. mean: retinal nerve fiber layer thickness

Models: random forest, tree (C5.0), svm, knn

Citation: Kim SJ, Cho KJ, Oh S (2017) Development of machine learning models for diagnosis of glaucoma. PLoS ONE 12(5): e0177726. https://doi.org/10.1371/journal. pone.0177726

## Glaucoma data,compare rf and c5

- **•** section vars have highest varlmp: PSD and RNFL4.mean
- Show both training (green) and test data (pink)
- Point size represents distance (instead of fade)

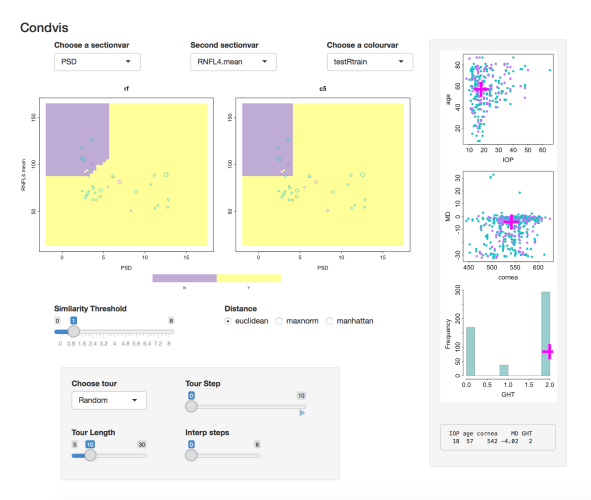

#### Glaucoma data

- Where are wrong predictions?
- Reduce threshold to zero: points on section only

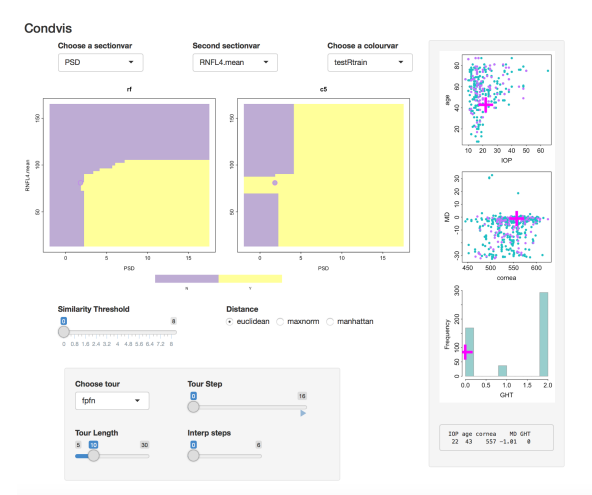

#### Glaucoma data

- Where are wrong predictions?
- **•** Precalculate tour for condvis
- We see
	- $\blacktriangleright$  Mostly false positive, for c5
	- $\blacktriangleright$  Mostly at MD  $\approx 0$
	- $\blacktriangleright$  low IOP

# Concluding remarks

- **Condvis** is for
	- $\triangleright$  interactively exploring and comparing model fits
	- $\triangleright$  assessing if data supports the model
- Condvis works for any fit for which predict method exists or can be provided
- Augment fit with CI for those fits that provide it
- **•** Bayesian fits:
	- plot median of posterior distribution of  $E(y|x)$
	- $\triangleright$  or, with MCMC, plot median of sample from the posterior
- Conditional visualisation for any display
	- $\blacktriangleright$  Related to brushing

# <span id="page-37-0"></span>Concluding remarks

- **e** condvis is on CRAN
- uses base R interactive graphics/shiny
- new shiny only front-end in progress  $\bullet$
- Extensions: nested predictors
- Reference: O'Connell et al. "Conditional Visualization for Statistical Models: An Introduction to the condvis Package in R". JSS 2017

catherine.hurley@mu.ie